## **Lab #4: Seismic Modelling**

 We will study the response of the direct, reflected and refracted waves to the following Earth model:

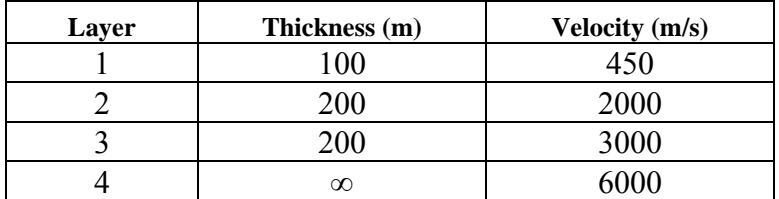

A seismic survey is conducted with the following specifications: Maximum source-receiver separation is 1000 m and the spacing between receivers is 20 m.

(1) (10%) Determine all: a) critical ray parameters; b) critical distances, c) intercept times for the refractions, d)  $t_0$  times and RMS velocities for the reflections. In Matlab, assign identifiers to these quantities, such as:

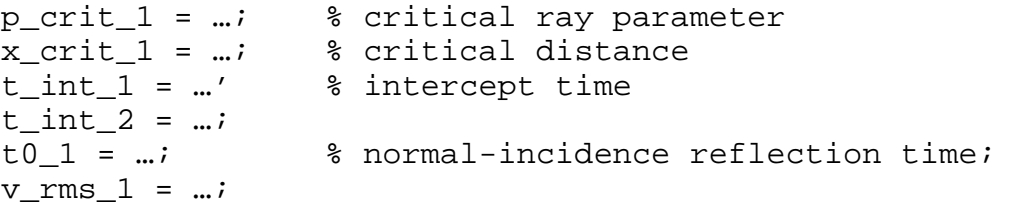

and so on In the following, *use these identifiers* rather than constants.

Note: the units for distance should be m, time – ms, velocity – accordingly, m/ms (or km/s).

(2) (25%) Using Matlab, compute the arrival times of the direct, reflected and refracted waves from all the acoustic discontinuities for all the receivers. Plot these arrival times on a common T-X graph. It would be helpful to write two Matlab *functions* to calculate refrlection and refraction travel times, respectively:

trefl(t0,v\_rms) and trefr(t\_intercept,v\_refractor)

In the subsequent steps, you could simply use those functions, instead of retyping the formulas.

(3)  $(20\%)$  Write a Matlab function wavelet (amp, t, times) that returns a wavelet (array) of amplitude 'amp', centred at time 't' [ms], and digitised at times specified in array

'times'. The wavelet is to be obtained by summation of 81 cosine waves of amplitude amp/81.0, with frequencies from 20 Hz to 60 Hz with a 0.5 Hz interval.

Caveat: don't forget that as the times are measured in ms, the corresponding unit for frequency is  $1/ms = kHz$ , not Hz.

(4) (5%) To test the function above, execute the following code:

```
t = 0:2:200;plot(t, wavelet(1.0,100.0, t ) );
```
and print the resulting plot out. This is your *source signature* (aligned at 100 ms).

(5) (35%) Using the calculated arrival travel-times and wavelet function, use Matlab to plot a *shot gather* – a set of seismic traces simulated at each of the 50 geophone locations. Use 0- 1200 ms time range, at 2 ms intervals. Note that for each interface, you will have two arrivals (direct wave and reflection) at pre-critical offsets and three arrivals (direct, reflected, and head wave) beyond that range.

For plotting, you will have to use Matlab's hold command (to prevent from starting a display window on every plot() call) and arrange a loop over the receivers. For *i*-th receiver (beyond the critical distance), you will first for the trace and then plot it:

```
% determine the source-receiver distance of this trace 
x = i * 20.0i% put direct wave into new trace
trace = wavelet(amp, x/v1, t );
% add reflection from the first interface 
trace = trace + wavelet(amp, trefl(t0_1, v_rms1), t );
% add refraction from the first interface 
if x > x_crit_1 then 
  trace = trace + wavelet(amp, trefr(t_int_1,v2), t );
end 
% ...and similarly for the other two interfaces 
plot(trace+x,t); % plot the resulting trace
```
Here, t\_direct, t\_head, and t\_reflected should be the times of your arrivals. The horizontal axis of the plot will become the distance, and the shifts of  $\alpha$  added to the 'trace' [m] will place your wiggles ("traces") at the positions of geophones. Parameter amp becomes trace excursion (swing amplitude) and should be chosen (I suggest  $\sim$ 15-20) so that the plot looks nice. Time will be plotted along the vertical axis, as it is commonly done in refraction/reflection record sections.

- (6) (5%) Notice the interference between the different waves near critical and crossover distances, and far offsets. Mark these interfering events in your section. Comment on the tuning effects (enhancement or cancellation of arrival amplitudes as they approach each other within a dominant period.
- (7) (**Bonus 10%**) Speculate on the nature of the artefact in the lower-right corner of your plot (hint: look at the wavelet function). Try and remove it.

## *Theory:*

The cosine function of amplitude  $A$ , frequency  $f$ , and centered at time  $t_0$ , is:

$$
u(t) = A\cos(2\pi f(t - t_0))
$$

For a stack of layers, travel time of the reflection from the bottom of *n*-th of them is given by the same formula as within a single layer:

$$
t(x) = \sqrt{t_0^2 + \left(\frac{x}{V_{RMS}}\right)^2},
$$

where  $t_0$  is the vertical-incidence travel time, and  $V_{RMS}$  is the effective ("root-mean-square") velocity of the stack of layers:

$$
V_{RMS}^2 = \frac{\sum_{i=1}^n V_i^2 \Delta t_i}{\sum_{i=1}^n \Delta t_i},
$$

where  $\Delta t_i = \Delta z_i/V_i$  is the vertical travel time for each layer.

## *Hand in:*

Code printouts, plots, and comments in a compressed directory.